# Setting Up A Home Network

## ...enoitqmuzzk

- Wireless
- · Peer-to-peer (no server)
- Sharing Broadband Connection
- Using Standard Wirlsss "6" devices of same brand, e.g. Linksys, NetGear, D-Link, Belkin

# Your ISP Provided Modem/Router

### So Let's Get Started

- · Hardware Required
  - Computers, Printers
  - Modem and Router (often combined)
  - Each Device Needs am NIC (Network
    Interface Card Laptops often built-in)

# Back of A Typical Router no modem connection - (coax)

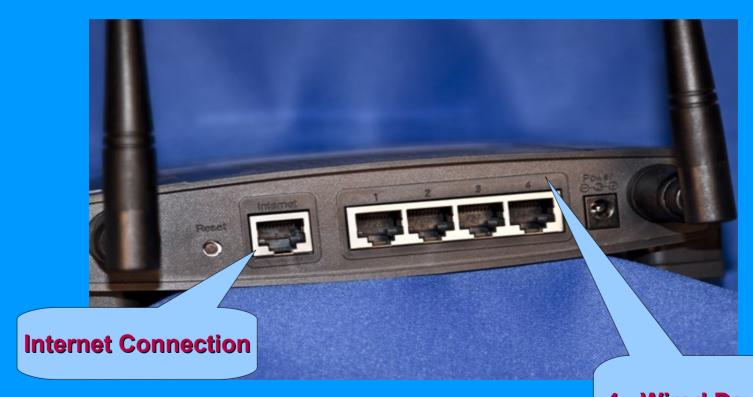

4 - Wired Device Connections

## So What Else is Needed?

- Router Documentation
- SSID wireless network identification
- · Router IP address, e.g. 192.168.1.1
- 1 Cat 5 ethernet (patch) cable to connect
   PC to router for configuration
- Follow Documentation to set-up router and network variables

## Initially...

- · Just get everything working...
  - Enable DNS to assign IP addresses
  - Enable basic encryption, WEP
  - Note WEP encryption keys to use on additional wireless devices
  - Test all wireless computers, laptops and devices to make sure they work

### Then...

- · Change router login id and password
- · Disable SSID
- Upgrade encryption to WPA or WPA-2
- · Enable MAC address filtering
- Additional information for troubleshooting and enhancing your network is provide in networking info from back table — get your copy today!!!

## Thats' All Folks!...

Thank you!